## Photoshop 7.0 Shortcut Keys Pdf Download !LINK!

To get around this problem, you will need to download a previous version of Adobe Acrobat and utilize a version of the software that is compatible with that older version. You can find previous versions of Adobe Acrobat on the Adobe website. You can also find a copy of the program using your preferred search engine, but be sure to check that the version is compatible with your computer. Once you have a copy of the software, you need to completely uninstall Adobe Photoshop, and then go to the location where you have downloaded Adobe Photoshop. You will then need to install the older version of Adobe Acrobat. Once this is complete, you need to open the Adobe Photoshop installer. This is very easy, as it is just a standard install with a.dmg file. When the software is installed, you can start using Photoshop for Macs.

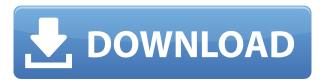

Photoshop is the leading application for photo editing in the world. Even on the Mac, it's the most popular (and most used) application on your computer. But it's not perfect and there are other options for photo editing. Today, I'm going to talk about a couple of other options, including Aperture from Apple, and Pixelmator from Alcatraz. The old version (CS4) of Photoshop is one of unrivaled file editor in the world. Even on Mac, Photoshop is one of leading application for photo editing in the world. But the newest version (CS6) of Photoshop is really using maybe new 4x faster software technology and the robot update. Regarding the method of the update, it is software to update by Internet directly from the Photoshop team. The design of the package would be the most popular package from Adobe for editing royalty matters. Great job if you still use just Adobe Photoshop for a lot of complex photo work. To those of you who use Aperture and Apple News from iTunes, Photoshop will probably seem a bit antiquated. In the future, the interface will certainly be replaced with something different. The CS4 version and the newer CS5 are both too different to be simply replaced with little effort. The latest version of Photoshop CC is version CC 2018, which is a bit confusing as it was announced in 2015. It was clear that the new CS version was called Photos, but it's not that simple. You can still call the new version "Photoshop," but it's also technically called "Digital Photography Pro." I expect that version 2.0 will be called "Photoshop," though.

## Download Adobe Photoshop 2021 (Version 22.5.1)With Keygen License Key Full For Windows x32/64 {{ Latest }} 2023

Photoshop is one of the most popular photo editing tools available for people. It is also one of the most powerful photo editing tools available. Understanding Photoshop will enable you to use it more efficiently and to take your editing skills to the next level. With a little practice, you can make some pretty cool stuff with Photoshop. Photoshop is the world's most recognized and trusted image software. Photoshop users can work creatively at every level of resolution and scale, from photo-ready images to large-scale Web sites and beyond. Photoshop is the preferred solution for all your creative needs, from digital imaging to graphics and desktop publishing. It combines powerful tools for editing, publishing and outputting. Photoshop is a versatile tool with many features, such as the ability to work with layers. Layers are similar to the layers we work on in creating web design. A large image is split into smaller sections or layers and these layers can be moved, made visible or hidden. Once the final image is created, the layers can be moved back together to create a single image. The most common editing tools in Photoshop—like the ones used to create the demos throughout the course of this book—are found in the Tool Palette at the top of the workspace. The Tool Palette displays the currently selected tool on the left. To see a full list of the tools available within the Tool Palette, click the Tool Palette button in the lower left corner of the workspace. Find the tool you want to use, select it, and click the tool's button in the Tool Palette to use it. (Remember, you can also press W or N to see a list of commonly used commands, as well as the Undo and Redo commands.) e3d0a04c9c

## Adobe Photoshop 2021 (Version 22.5.1) Activation Code With Keygen Activation Key X64 {{ lifetimE patch }} 2022

Photoshop Elements remains one of the best tools for photo editing for both novices and pros. However, you need to invest your time to learn its advances, and it always depends on learning curves and easily lost skills. That is not the case with Photoshop, but you will need some time to learn all its new tools and functions. For novices and beginners, Photoshop Elements allows you to apply special effects, color correction, and retouching tools. With the user-friendly interface, it is perfect for everyone to show their own creativity in photography. And, with its basic features, it is perfect for creating simply gorgeous, high-resolution photos. The program offers a powerful set of photography enhancing tools and converters in simpler menus and functions. You will easily handle even the most complex tasks in Photoshop Elements. Elements' color adjustments can help you fix all the problems with your color photography, especially in regard to red and green. This is due to the fact you can very easily touch up the color and highlight areas in your pictures that are out of focus, blurry, or too bright for your liking. And, you can change the entire color scheme of your shot in an instant. If you want to edit your photo, it is essential to download the right software. Most people prefer to download Adobe Photoshop Elements, which is the most well-known photo editing software for Windows. Year after year, Adobe Photoshop continues to be one of the most powerful tools used by professionals and amateurs alike. Elements is reliable and easy to use, which is why it continues to be one of the most popular applications on the computer world. But you can also download Photoshop and use it on your Windows Mac hardware and Chromebook.

kivabe photoshop download korbo kivabe adobe photoshop download korbo photoshop download kickass photoshop download kaise kare photoshop download karna hai can you download photoshop on ipad can you download photoshop on chromebook photoshop download youtube video photoshop download youtube photoshop 22.2 download mac

The new Photoshop CS-like interface is fantastic, albeit a bit ambitious. It took me a while to learn where stuff is. For example, the pixels panel is tucked far away. You'll have to scroll over to it. While that's compared to the Most Used panel in other versions, it is not as convenient to get to as in earlier versions of Photoshop. Still, the new interface gives you instant access to common things like the layer palette. As far as the new features go, anyone with Photoshop experience will feel right at home. But even if you're new to Photoshop, you'll find plenty of tools and features to help you achieve your design goals as guickly as possible. You'll definitely want to check this out. Photoshop's powerful content-aware features are really what give it its edge over other image editors. These powerful content-aware features provide an impressive variety of tools that can seamlessly clean up and edit your images. Since Adobe's release of Photoshop CS2 in 2002, the most used filter in Photoshop has been the Gradient tool. The interface and brush controls and the way they work have been refined over the years to offer easy, powerful ways to adjust color and tone. If you're a serious amateur or pro, you'll want to take a look at this brush. While there are some new tools available, many of the features are only slightly tweaked. For instance, the "Smart Move" tool is still called the "Artistic" tool, so avoid confusion by looking for the direction arrow. Image-aware features, such as the Smart Sharpen option, and the ability to make adjustments to all channels have been significantly improved.

Adobe Photoshop CC is a course editor that could be used by graphic designers, photographers, illustrators, and web designers to create course work for online schools, study guides and other documents. Photoshop CC has almost all the features released in the previous versions of Photoshop. This version may include the new image format, transparency, five new brushes, volume blending, live crop, and more. Wondering how to make the new Photoshop? The video tutorials of Adobe Photoshop CC: Creative Cloud 2019 make it easy to learn and understand the new features. You can download a free trial version of Photoshop CC from Adobe's website. Adobe has also updated the software to let users view their projects from their cloud client. Adobe has recently launched Photoshop CS6, which is the best version of Adobe Photoshop. It comes with a lot of tools and features for graphic designers. Most of the new features in CS6 have been tested and improved by the testers for the software. We have also mentioned some of such new features that are worth to check. That will help you in your work with ease. The main point that we have discussed here is that let you do whatever you

can think of in Photoshop. When you are working with large numbers of images, it is helpful to automatically sort them so you can easily find new releases or modify existing images. Projects create a free-form or viewable structure for organizing and tracking your work. Fine tuning a picture's exposure in Photoshop makes it possible to work with some of the most sophisticated image adjustment features in Photoshop. The feature makes it possible to correct for any problem, whether it be for photo quality, excessive noise, tiny flaws, or tonal irregularities. Plus, new features like Sharpen and Noise reduce help you fine tune your images.

https://zeno.fm/radio/modern-warfare-3-patch-from-1-4-382-to-1-9-446-dlcs-tekno

https://zeno.fm/radio/7loader-1-6-2-by-hazar-download

https://zeno.fm/radio/autocom-keygen-full-v1-4-build

https://zeno.fm/radio/realflight-g5-5-dongle-emulator

https://zeno.fm/radio/robokill-2-leviathan-five-full-version-download-bjw7

https://zeno.fm/radio/al-jafr-book-imam-ali-pdf-35

https://zeno.fm/radio/bbkeyswin-exe-gratuit

https://zeno.fm/radio/sicar-punto-de-venta-crack-25e2

https://zeno.fm/radio/simplecast-v3-2-0-serial-xste

The new features of Photoshop Elements 2020 will enable you to save and share your photos accurately, as well as provide improvements to the export filter. For example, the new Save for Web and Devices function will enable you to save files in a format that you can share to any type of device, including mobile. You can achieve this through the built-in Photographer to Collage tool suite, which is perfect for merging old photos into new. You can even use Elements to Blur to improve the look of faded photos. 4K and 8K are both here in a new format that offers the best quality displays. With a pro focus we can see that the preview will soon be upgraded to native 4K, and 8K will be able to edit the RAW image as well. The needs of high quality display will last for another half a year, as AE 2020 will add support to the Raw file. The Shot Suggest feature will automatically replace the subject's face in the rendered image, even if you have a 3D face model. Other new tools include collage support, a black-and-white style guide, layers, and masking options. You have a few tools such as three-point editing options (the second point allows you to pixelate subjects), the Liquify Options (a tool such as the Magic Wand is also in place), slow motion and frame-by-frame editing. To add the effect of animation, Photoshop can easily turn grainy images into gorgeous, lustrous watercolor illustrations by utilizing your image's texture. Then the

Liquify options give you all the freedom you need. Premiere Elements can also do this—but not quite as easily.

http://devsdoart.com/?p=2551

https://niceclipart.com/download-free-adobe-photoshop-cs4-hack-2022/

https://pyrodudes.com/wp-content/uploads/2023/01/Photoshop-CC-2018-Version-19-Download-With-License-Code-With-Activation-Code-MacWin-3264b.pdf

http://thewayhometreatmentcenter.com/uncategorized/download-adobe-photoshop-2021-version-22-

0-0-with-registration-code-activation-code-with-keygen-64-bits-latest-release-2023/

https://viceeventz.com/wp-content/uploads/2023/01/Adobe\_Photoshop\_2022\_Version\_2341\_Product\_

Key With Activation Code PCWindows upDated 202.pdf

http://applebe.ru/2023/01/02/how-to-get-photoshop-software-download-2021/

https://lexcliq.com/photoshop-rainbow-gradient-download-updated/

 $\frac{http://moonreaderman.com/photoshop-2021-version-22-4-3-download-free-product-key-windows-10-1}{1-2022/}$ 

https://antoniojackson.com/wp-content/uploads/2023/01/Photoshop-License-Key-Full-2022.pdf

 $\underline{https://thirdwavegames.com/wp\text{-}content/uploads/2023/01/Download\_Ribbon\_Shapes\_Photoshop\_INS\_TALL.pdf}$ 

http://www.thebusinessarticle.com/?p=32801

https://conbluetooth.net/photoshop-download-windows-8-patched/

https://dubaisafariplus.com/ethnocentric-font-photoshop-download-top/

https://6v9x.com/wp-content/uploads/2023/01/Download-free-Photoshop-CC-2019-Version-20-Free-License-Key-lAtest-versIon-2023.pdf

http://tutmagazine.net/adobe-photoshop-2021-version-22-0-1-activation-code-updated-2022/

 $\underline{https://vendredes livres.com/wp-content/uploads/2023/01/Adobe-Photoshop-EXpress-Free-License-Kenter (Content of the Content of the Conten$ 

v-Free-Registration-Code-For-Windows-New-2022.pdf

https://sannsara.com/wp-content/uploads/2023/01/nepasp.pdf

https://www.glasspro.pl/wp-content/uploads/2023/01/darcea.pdf

 $\underline{https://bonnethotelsurabaya.com/wp-content/uploads/Photoshop-2021-Version-2201-Download-Activ} \\ \underline{ator-WIN-MAC-Hot-2023.pdf}$ 

 $\underline{https://thirdperspective capital.com/wp-content/uploads/2023/01/Link-Download-Photoshop-Cs5-HOT.}\\ \underline{pdf}$ 

 $\underline{https://mendoexport.com/wp\text{-}content/uploads/2023/01/Adobe\text{-}Photoshop\text{-}Lightroom\text{-}Presets\text{-}Free\text{-}Download\text{-}HOT\text{.}pdf}$ 

 $\underline{https://tazeleblebial.com/wp\text{-}content/uploads/2023/01/Photoshop\text{-}Latest\text{-}Brushes\text{-}Free\text{-}Download\text{-}Fixed d.pdf}$ 

https://vedgeing.com/wp-content/uploads/2023/01/seahail.pdf

https://www.jrwarriorssc.com/wp-content/uploads/2023/01/satalv.pdf

https://discocurlyfries.com/wp-content/uploads/2023/01/loriloc.pdf

 $\underline{https://afgras.org/wp\text{-}content/uploads/2023/01/Adobe\text{-}Photoshop\text{-}2021\text{-}Version\text{-}2242\text{-}Serial\text{-}Number-}{}$ 

Full-Torrent-Serial-Key-WIN-MAC-Latest-.pdf

https://entrelink.hk/uncategorized/adobe-photoshop-6-0-download-softonic-best/

https://carolwestfineart.com/adobe-photoshop-2021-version-22-2-download-free-with-keygen-for-windows-latest-release-2022/

https://soepinaobasta.com/wp-content/uploads/2023/01/vykypro.pdf

https://www.manchuela.wine/wp-content/uploads/2023/01/nelecrys.pdf

https://www.webcard.irish/wp-content/uploads/2023/01/vanyvyns.pdf

https://moronencaja.com/wp-content/uploads/2023/01/neolvigi.pdf

http://fnaf-games.com/wp-content/uploads/2023/01/Photoshop-Cs6-Download-Link-Youtube-REPACK.pdf

https://adview.ru/wp-content/uploads/2023/01/Adobe-Photoshop-CC-2018-Version-19-Torrent-Activation-Code-License-Key-Full-3264bit-NEw-.pdf

 $\underline{https://free cric prediction.com/wp-content/uploads/2023/01/Photoshop-Download-Custom-Shapes-BEST.pdf}$ 

https://mondetectiveimmobilier.com/wp-content/uploads/2023/01/kalpal.pdf

 $\underline{https://calientalomedia.com/2023/01/02/adobe-photoshop-cs6-13-0-1-final-multilanguage-download-portable/}$ 

 $\label{lem:http://indiebonusstage.com/download-photoshop-cs6-full-crack-rar-bagas 31-top\_/ \\ https://superstitionsar.org/photoshop-2021-version-22-4-download-with-keygen-64-bits-2022/ \\ https://webguideus.com/wp-content/uploads/2023/01/Adobe-Photoshop-2022-Version-2302-Download-free-With-Serial-Key-With-Product-Key-3264bit-.pdf$ 

Photoshop offers couple of useful ones to the user. One is the crop tool that lets you manually fit an image to an existing container, whether it is a rectangular box or a circle. If you need to remove some unwanted parts of an image without blurring they, the Crop tool is helpful when you are not fussed about it. A \$0.99 feature, it is easy to use and carry, especially for users who are short on time. Adobe Photoshop is an all-rounded tool that offers all the facilities to edit and retouch the images, including color-correction, colorreduction, blemish removal, etc. This is one of the best feature of Photoshop and if you like working on the pictures and making them more beautiful, this is a must-have feature of any app or software. There are two most important functions of using Photoshop. As stated above, the feature is to crop images to fit an existing container box. The other one is, to delete unwanted elements of image. If you look through the list of Photoshop features, you would notice that both these features are present. Though there are plenty of app like Photoshop, i.e., the GIMP and Paint Tool UX-RAW software, but both are not adapted for any specific task, like editing images. They are generally used to bring out the best from small bits of digital art. Adobe Photoshop not only has advanced features, but also has the perfect potential to handle any kind of image. The new features are not just adding to its structure, but enhancing its abilities to fulfill all the needs of a user. It is one of the most used and powerful image-editing software ever.